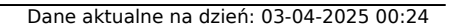

Link do produktu: <https://sklep.ps.com.pl/zasilacz-awaryjny-ups-600va-360w-power-proof-p-210520.html>

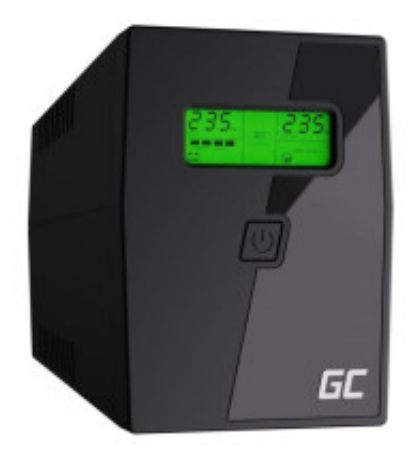

# Zasilacz awaryjny UPS 600VA 360W Power Proof

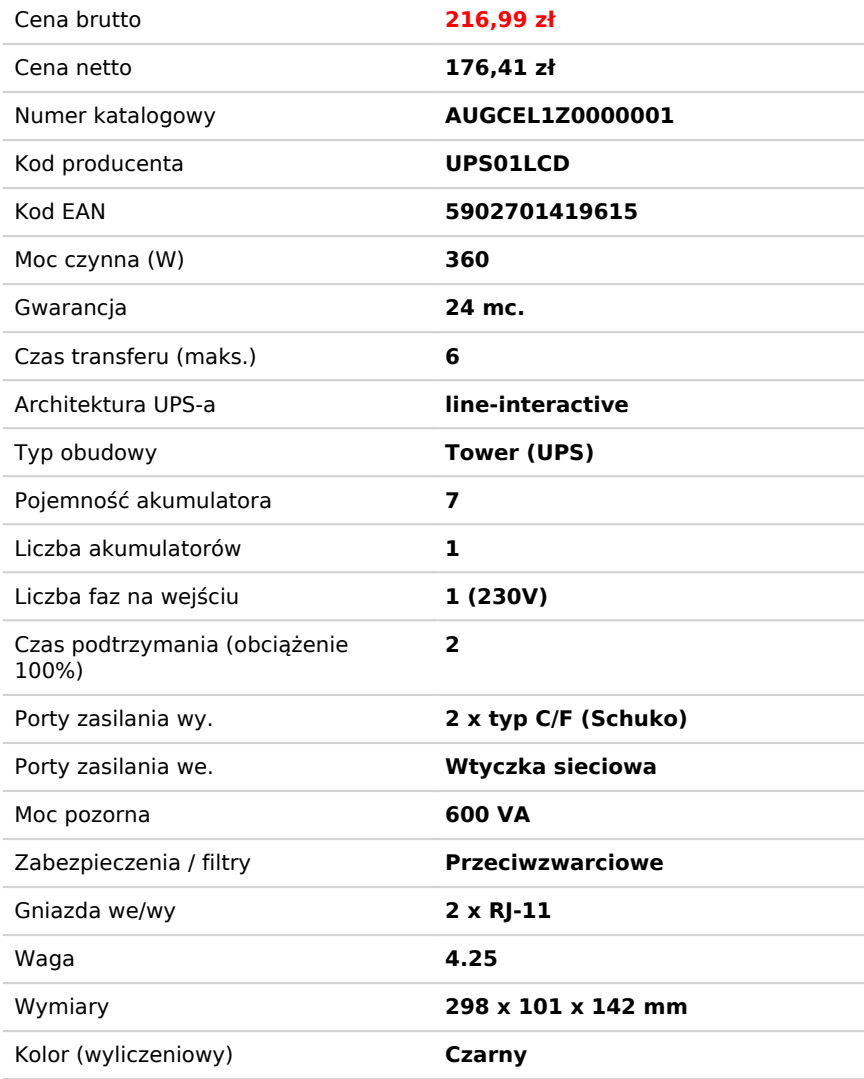

## Opis produktu

### **Czym jest zasilacz UPS? Do czego jest stosowany?**

Zasilacz awaryjny UPS to urządzenie, którego zadaniem jest zapewnienie zasilania, gdy w naszym mieszkaniu lub miejscu pracy zabraknie prądu. Nagły zanik może spowodować nie tylko utratę ważnych danych, ale również uszkodzenia sprzętu elektronicznego. Dzięki zasilaczowi awaryjnemu będziemy mieli czas na zapisanie efektów naszej pracy i bezpieczne wyłączenie urządzenia. UPS jest w stanie przejąć role gniazda sieciowego i podtrzymywać zasilanie nawet w przypadku dużych i długotrwałych wahań napięcia. Gdy w gniazdku jest prąd, UPS gromadzi energię w akumulatorze, zapewniając podłączonym urządzeniom odpowiednią ochronę przeciwprzepięciową.

#### **Z dbałości o detale**

Projektując zasilacze UPS, zadbaliśmy o każdy aspekt. Łącząc ze sobą maksymalną funkcjonalność z unikalnym designem, stworzyliśmy urządzenie, które będzie prezentować się doskonale, wkomponowując się w każde otoczenie. Co więcej, aby korzystanie z UPS było jak najbardziej wygodne, wyposażyliśmy go w czytelny wyświetlacz LCD, który informuje o wielu

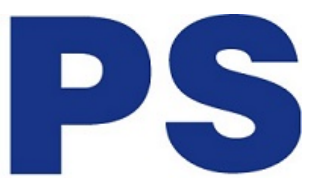

istotnych dla pracy zasilacza parametrach.

#### **Rodzaj zasilacza UPS**

Line interactive: Zasilacze awaryjne line-interactive AVR to udoskonalona wersja zasilacza offline. Zostały one wyposażone w automatyczny stabilizator napięcia, który nie tylko chroni przed zanikiem napięcia zasilającego, ale również przed zakłóceniami w sieci. Zasilacze te gwarantują pełne bezpieczeństwo każdego sprzętu podpiętego do UPS'a.

#### **Moc**

Informuje nas ona ile i jakie urządzenia nasz zasilacz jest w stanie zaopatrzyć w prąd. By sprostać wymaganiom użytkowników zasilacze UPS marki Green Cell, zostały wyposażone w najwyższej jakości akumulatory AGM, które osiągają żywotność ponad 5 lat pracy, zapewniając tym samym najlepszą efektywność. Aby UPS w pełni spełniał swoje zadanie należy wybrać model, którego moc przekracza łączną moc urządzeń do niego podpiętych.

#### **Czas przełączania**

To od niego zależy jak szybko UPS, zareaguje w przypadku zaniku napięcia. Im niższa jego wartość, tym lepszy UPS. Zasilacze awaryjne Green Cell Power Proof gwarantują najniższe czasy przełączania, dzięki czemu natychmiastowo reagują na przerwy w dostawie prądu zapewniając pełne bezpieczeństwo dla Twoich dokumentów i urządzeń.

### **Dlaczego modyfikowana sinusoida?**

Zastosowanie modyfikowanej sinusoidy zapewnia prostą konstrukcję zasilacza awaryjnego, dzięki czemu posiada on mniejszą awaryjność, a jego waga jest niższa. Wybierając modyfikowaną sinusoidę, nie musisz obawiać się o pracę podłączonych urządzeń!

### **Zawsze pod kontrolą**

By wykorzystać wszystkie funkcje zasilacza UPS marki Green Cell, stworzone zostało dedykowane oprogramowanie pozwalające na zaawansowane zarządzanie urządzeniem. Aplikacja gwarantuje prostą i intuicyjną obsługę, by korzystanie z niej nie przyniosło najmniejszych problemów. Program udostępnia podgląd w czasie rzeczywistym na dane pomiarowe, w tym napięcia wejściowe i wyjściowe, częstotliwości obciążenia UPS, temperatury urządzenia oraz pojemności akumulatorów. Zaprogramuj automatyczne wyłączanie systemu, ustaw powiadomienia oraz ostrzeżenia mailowe w przypadku przełączenia na zasilanie bateryjne. Te i wiele więcej funkcji możesz poznać, pobierając oprogramowanie